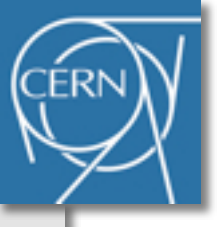

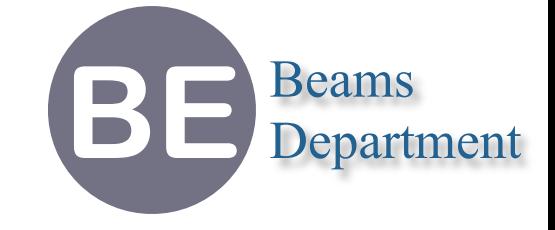

# **MAD-X Progress and Future Plans ICAP 2012, Warnemünde**

**Laurent Deniau CERN-BE/ABP**

**23th August 2012**

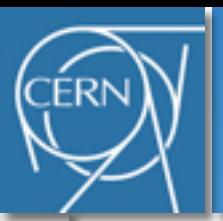

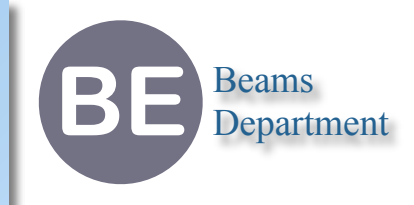

# **Part I — Status**

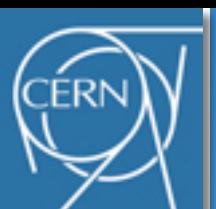

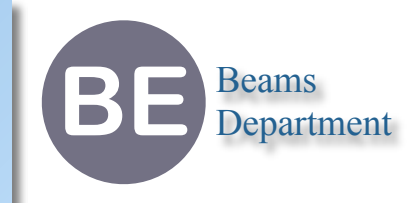

- ๏ Single Particle Beam Dynamic Code
	- ➡ Motion of particles in 6D phase space under external fields (e.g. Lorenz Forces)
	- ➡ MAD language (lattice description)
	- $\rightarrow$  Modular for the physics
- ๏ Linear motion (MAD-X)
	- ➡ 2D geometry (stacked elements + field and alignment errors)
	- ➡ Element slicing (Makethin, drift-kick-drift)
	- ➡ 2nd order optics functions (Twiss, **X,R,T,** *not symplectic*)
	- ➡ High order thin tracking (Track, **X**, *symplectic*)
	- **→ Optimization (Match)**
	- ➡ Other modules: Survey, Aperture, Correct, Dynap, IBS, Emit, Touschek, Plots, ...
- ๏ Non-linear motion (PTC)
	- ➡ 3D geometry
	- **→ Differential algebra, Taylor maps**
	- **→ High order tracking (Lie maps)**
	- $\blacktriangleright$  High order analysis (normal forms)  $\frac{3}{3}$

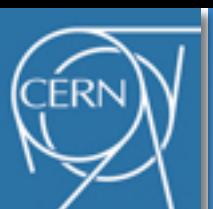

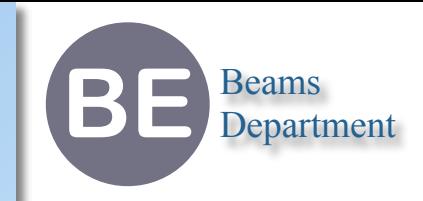

- ๏ Management philosophy
	- **→ One custodian (person centric)**
	- ➡ Modules keepers (collaborations)
	- Almost frozen during 2006-2011
	- $\rightarrow$  Last big improvements
		- ‣ PTC/FPP inclusion into MAD-X (2003)
		- ‣ PTC\_TWISS, PTC\_TRACK, PTC\_NORMAL (2005)
- ๏ Programming philosophy
	- ➡ Mixed C (Core), C++ (TPSA), Fortran 90 (PTC), Fortran 77 (MAD8)
	- ➡ ~165K SLOC (50% PTC), ~40K SLOC in C/C++
	- ➡ MAD-X code is not modular (global namespace & variables)
	- ➡ PTC is modular (F90 modules)
	- ➡ Release for Linux (Mac and Windows aside)

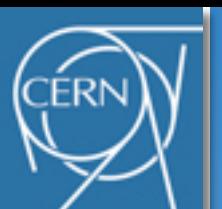

# **Emotional interlude (Oct. 2011)**

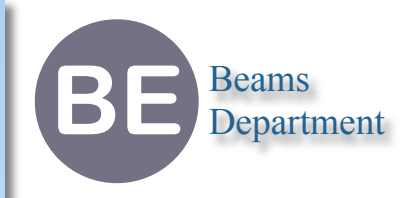

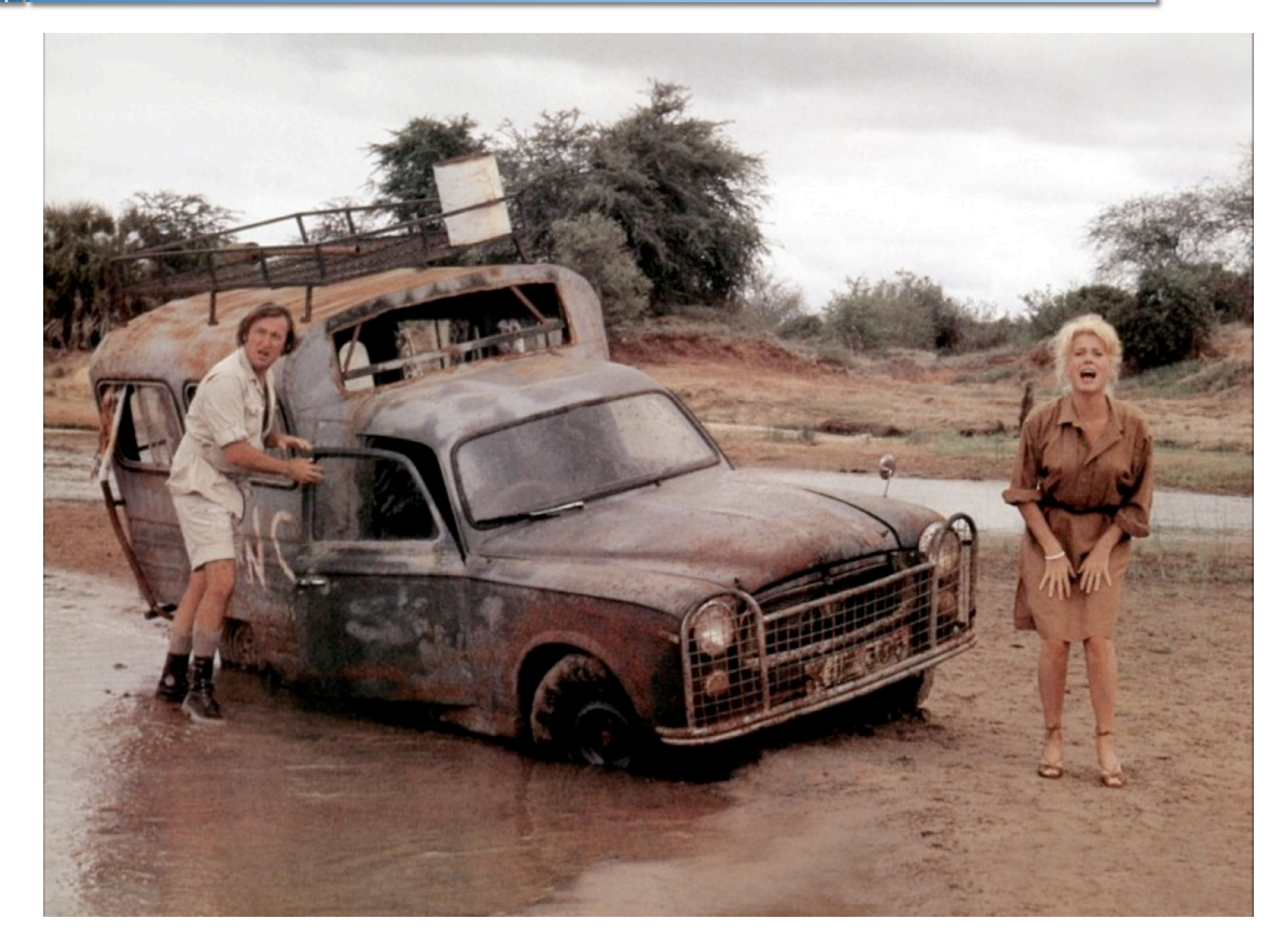

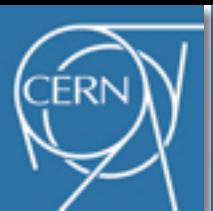

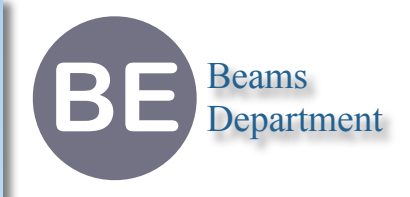

- ๏ Keep it working
	- ➡ Debug and request follow-up
	- **► Legacy code support**
	- $\rightarrow$  Service centric
- ๏ Improve the existing
	- **From outside to inside layers**
	- **→ Structured documentation**
	- **→ Build & test uniformity (Windows, Mac, Linux)**
	- ➡ Disentangle I/O (C vs. Fortran I/O)
	- **→ Ensure no regression**
	- $\rightarrow$  Save resources
- ๏ Code reorganization (Preliminaries to new development)
	- ➡ Enforce the cohesion (close modules)
	- ➡ Reduce the coupling (remove globals)
	- $\rightarrow$  Reduce the complexity (new design)
	- **→ Improve reentrancy (new design)**

# **Project status (roadmap phase-1: 24 tasks)**

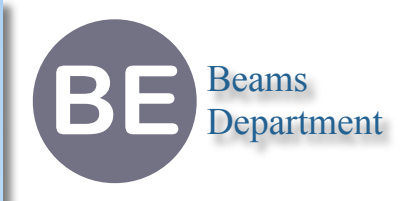

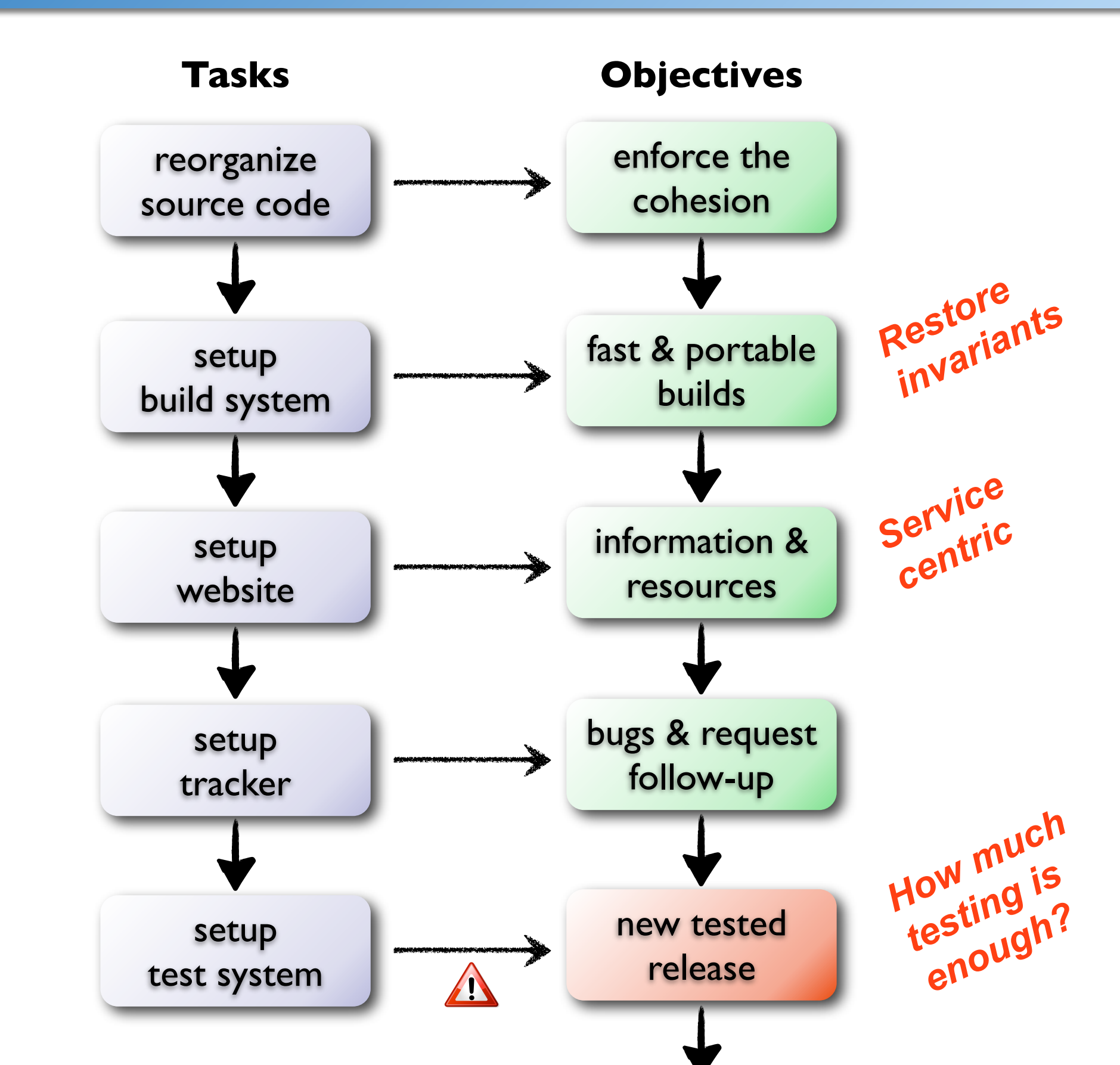

**ERN** 

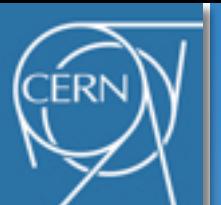

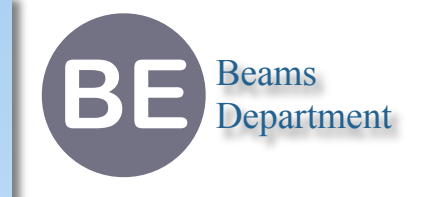

๏ New structure

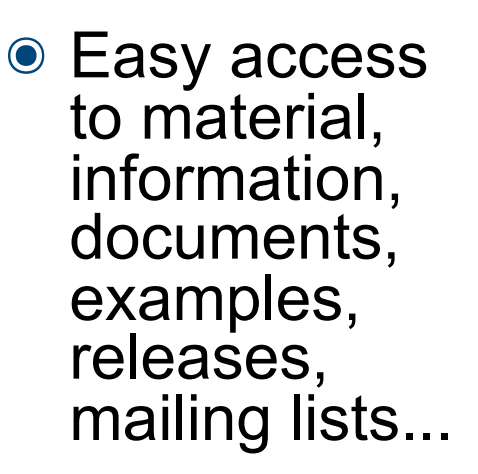

๏ Project roadmap

#### European Laboratory for Particle Physics

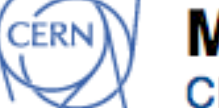

### **MAD - Methodical Accelerator Design**

**CERN - BE/ABP Accelerator Beam Physics Group** 

#### Introduction

**Archives Bugs & requests** Communication Contributors Documentation **Events** Information News & updates Projects **References Releases Resources** Roadmap

shortcuts

user's guide subjects index examples

updated 2012.06.29

visitors:  $076617$ mad support

**W3C** HTML

copyright

MAD is a project with a long history, aiming to be at the forefront of computational physics in the field of particle accelerator design and simulation. The MAD scripting language is de facto the standard to describe particle accelerators, simulate beam dynamics and optimize beam optics.

MAD-X is the successor of MAD-8 and was first released in June, 2002. It offers most of the MAD-8 functionalities, with some additions, corrections, and extensions. The most important of these extensions is the Polymorphic Tracking Code (PTC) of E. Forest (see documentation).

MAD-X is released for the Linux, Mac OS X and Windows platforms for 32 bit and 64 bit architectures (see releases). The source code is written in C. C++. Fortan90 and Fortran77. The architecture of MAD-X is under complete review and reorganization in order to improve its maintainability, its flexibility and its performance with full backward compatibility. This long process should be completely transparent for the end users (see roadmap).

The support and maintainance strategy of MAD-X is based on the module keepers/helpers to debug and improve the legacy code (see contributors). This task is extremely complex within the legacy code and finding effective correction can take significant time.

#### **MAD on the web**

- $\bullet$  MAD http://cern.ch/mad (this website, currently an alias for madx)
- MAD-X http://cern.ch/madx
- MAD-9 http://cern.ch/mad9
- MAD-8 http://cern.ch/mad8

The links above are the officially maintained MAD links, but the previous MAD-X website is still online.

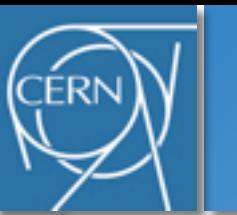

# **Tracker**

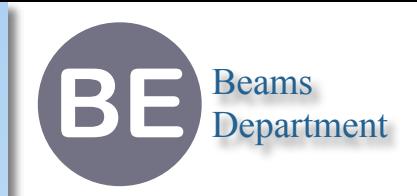

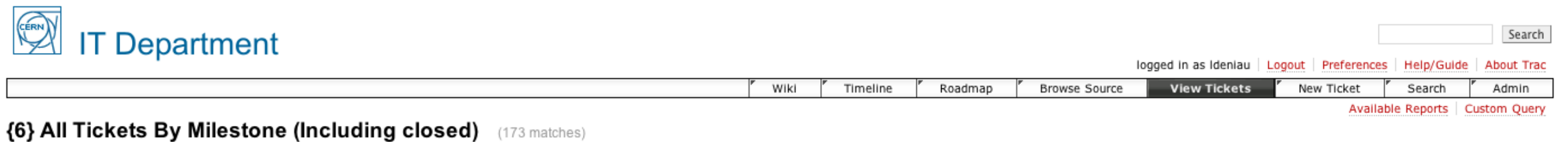

A more complex example to show how to make advanced reports.

Edit report Copy report Delete report

#### **Results** (1 - 100 of 173)

#### $1|2 \rightarrow$

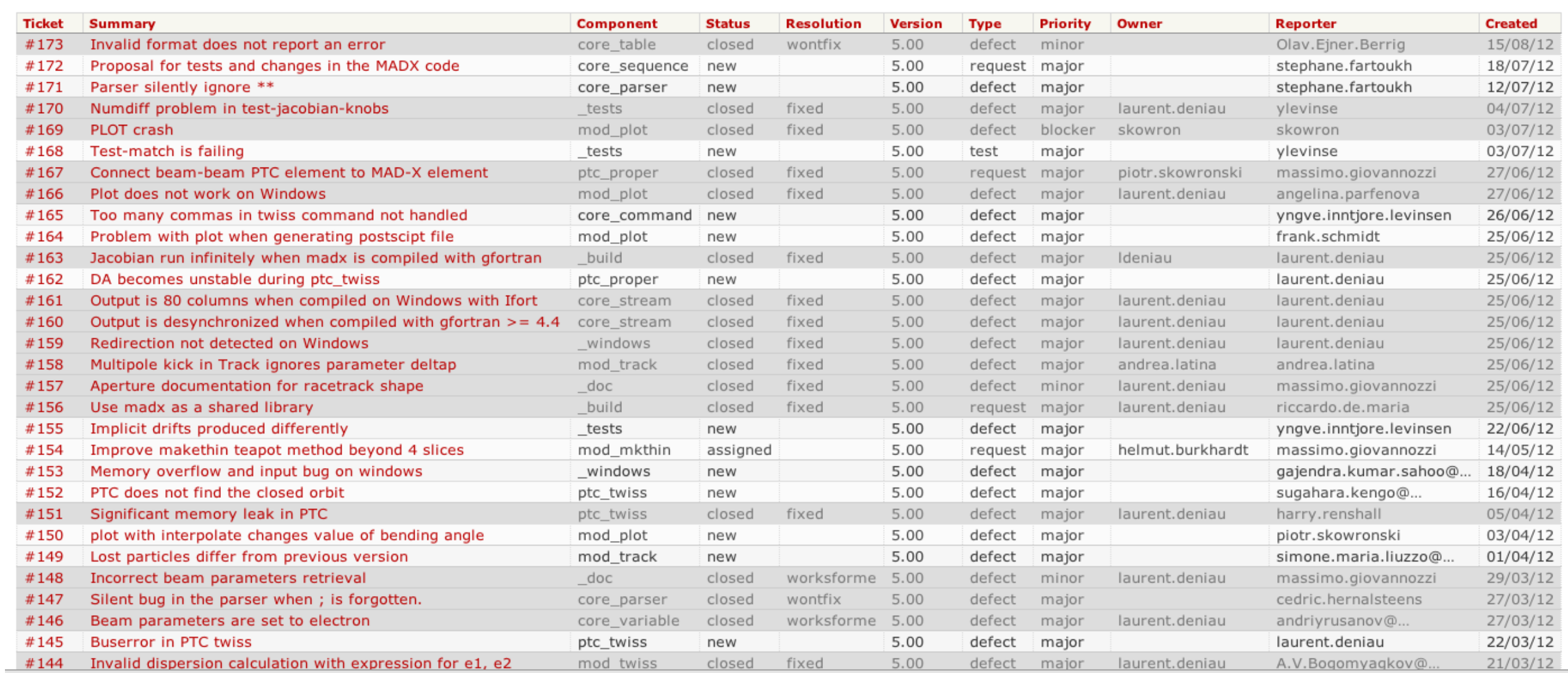

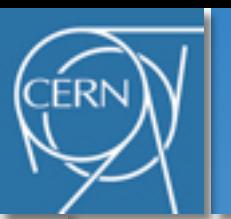

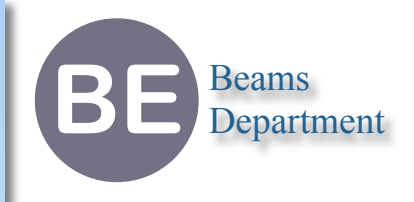

- ๏ Principle: *compare the outputs with the references under constraints*
- ๏ Ensure consistent results through cross-platforms

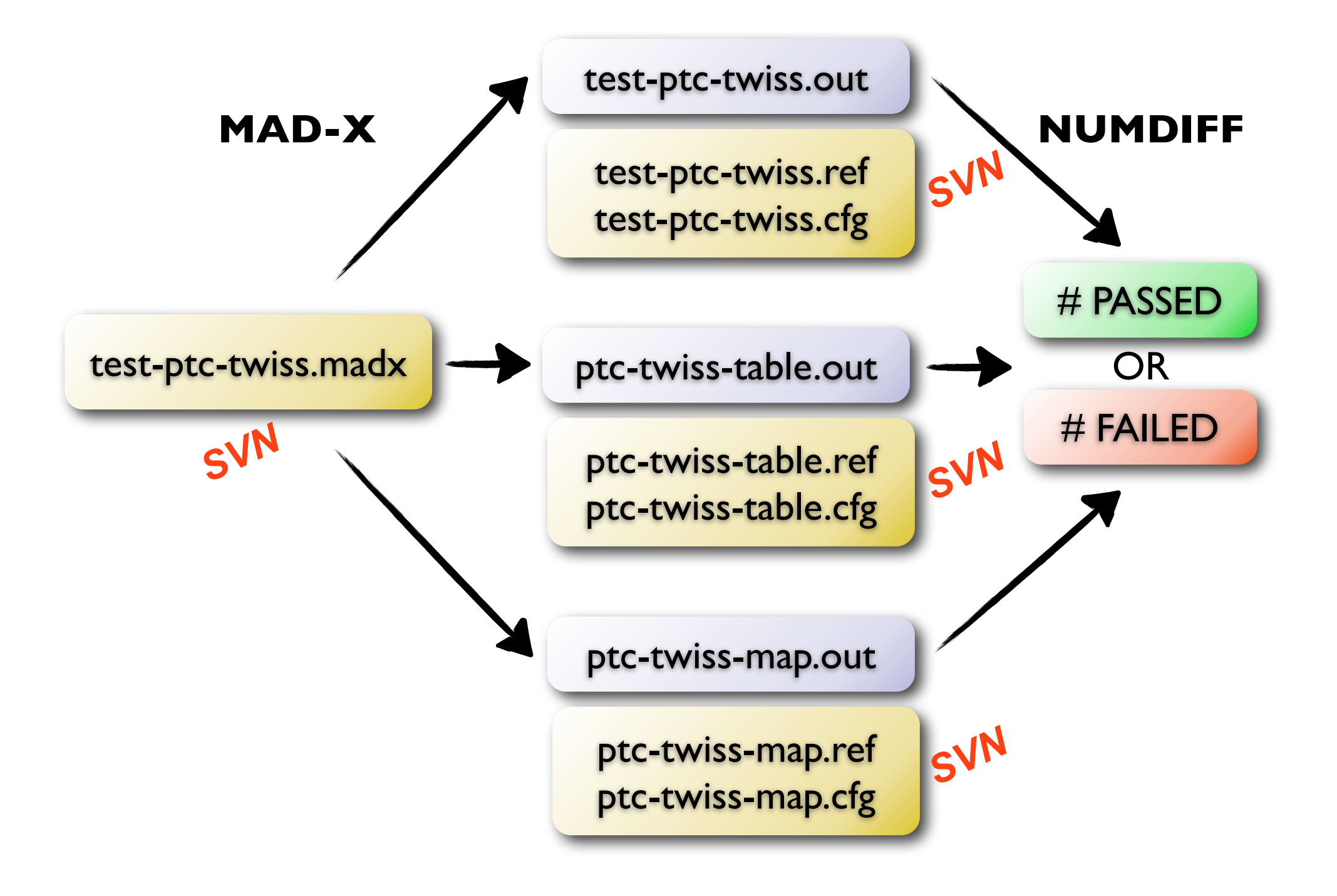

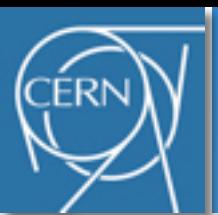

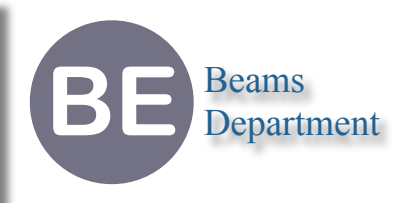

- ๏ Unit tests (not implemented)
	- ➡ very fast, should take <10 seconds
	- $\rightarrow$  run as often as possible
	- ➡ requires a complete redesign of madx code (not foreseen in 2012)

### **๏ Test cases**

- $\rightarrow$  fast, should take <10 minutes
- **→ light, should not depend on large lattice files**
- ➡ run during development to validate **modules** after changes in the code

### ๏ **User cases**

- $\rightarrow$  longer, can take hours
- **→ can depend on large lattice files shared across studies (e.g. LHC optics)**
- ➡ run before releasing to validate **studies** and avoid backward incompatibilities

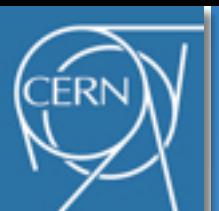

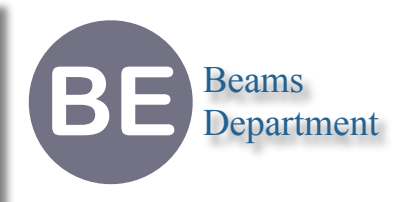

- ๏ How numbers are compared?
	- ➡ Absolute: |a − b|≤ abs
	- ➡ Relative: |a − b|≤ rel · min(|a|, |b|)
	- ➡ Digits: |a − b|≤ dig · min(|a|, |b|) · 10<sup>−</sup>ndig
		- ndig is the max number of significant digits read from input (i.e. adaptive)
	- $\rightarrow$  a = 0 or b = 0  $\rightarrow$  min = 1
		- ▶ Relative → Absolute

### ๏ What is a line? *(row count)*

- ➡ Everything up to \n (Unixes), \r\n (Windows) or \r (Old Mac)
- **→ Portable across operating system**

### ● Constraints can overlap

- $\rightarrow$  Last constraints in the constraints file prevail
- $\rightarrow$  Define weak constraints first, then refine tolerances
- $\rightarrow$  Rule #0 (default) is equivalent to " $\star \star$  abs=DBL MIN" (DBL\_MIN = 2.22507e-308)

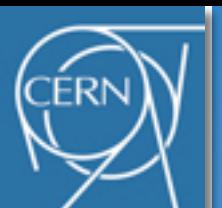

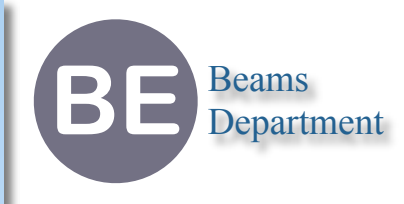

### ๏ Configure tests

# Test config for the Jacobian knobs (test-jacobian-knobs.cfg) # **rows cols constraints** 1-7 \* skip # head banner  $149-$ \$ \* skip # tail banner # first matching 37-38 1-2 rel=1e-12 39 2 abs=1e-21 # from job 41 1 rel=1e-12 # second matching 109-110 1-2 rel=1e-12 111 2 abs=1e-21 # from job 113 1 rel=1e-12

### ๏ Run tests

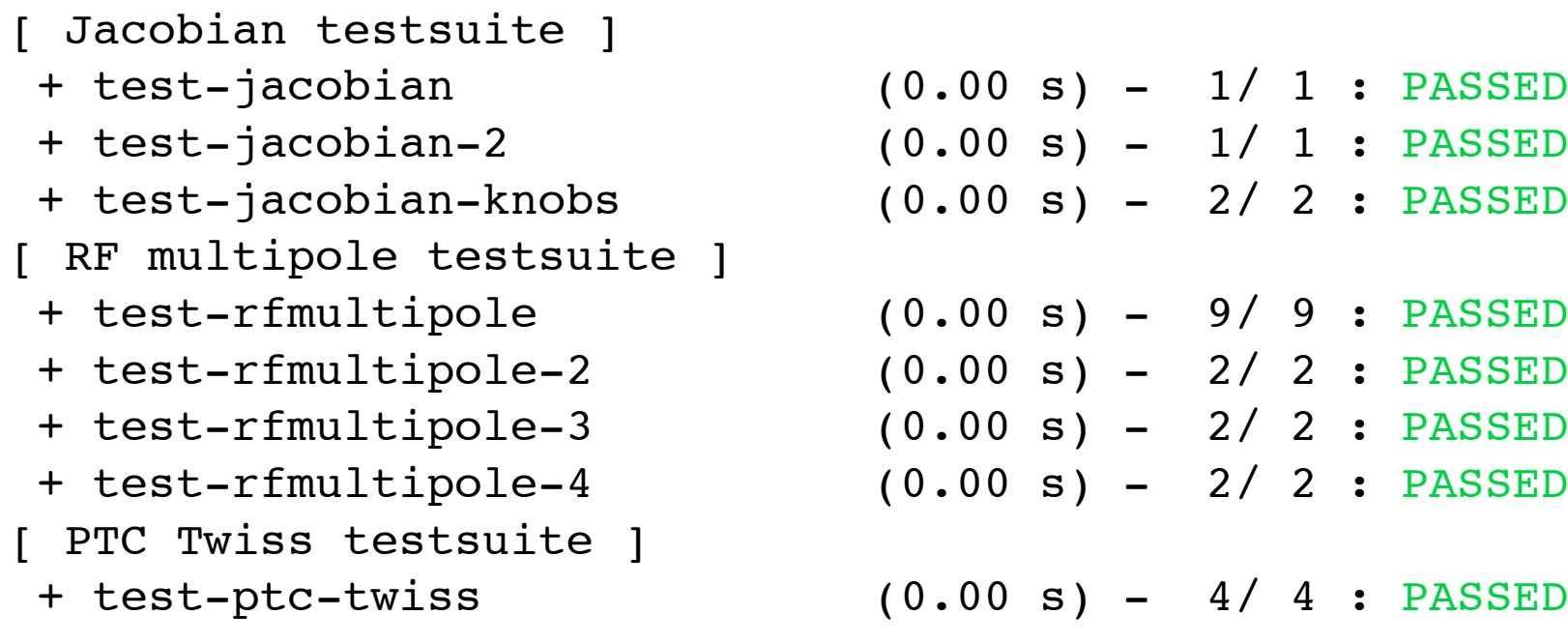

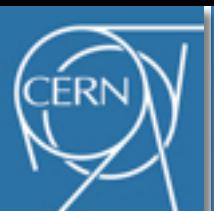

## **Documentation**

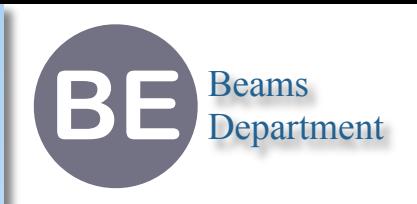

- ๏ New structure
- ๏ Better language description
- ๏ Clarify lattice description
- ๏ Improve the learning curve of new comers

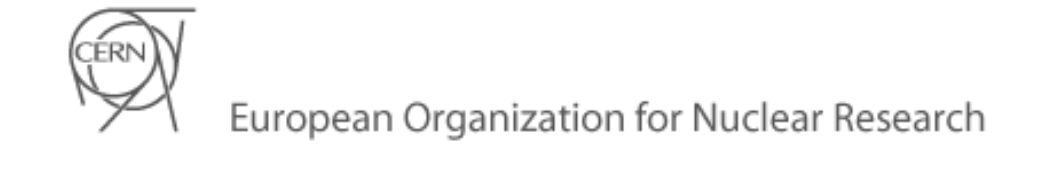

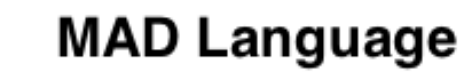

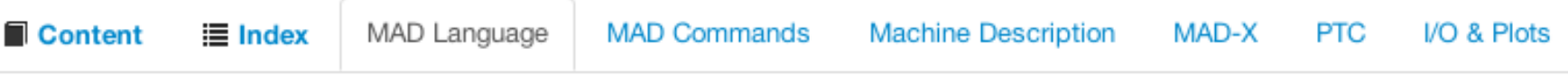

#### **Keywords**

#### • Identifiers

An identifier is a sequence of letters, digits, decimal points, and/or underscores that the user chooses. An identifier has to begin with a letter; it cannot begin with a digit. Characters beyond the sixteenth are dropped. Uppercase and lowercase letters are treated indistinctly as lowercase (i.e. case insensitive).

#### Syntax:

[a-zA-Z] [a-zA-Z0-9. ]\*

#### Examples:

abcd, ab\_cd, adcb10, ab.cd (valid identifiers) 10abcd, \_abcd, .abcd, ab!cd (non-valid identifiers)

#### • Labels

A label is made up of an identifier followed by ":".

Syntax:

identifier-name:

#### • Reserved Keywords

MAD keywords are reserved identifiers, using MAD keywords as identifiers result in an error.

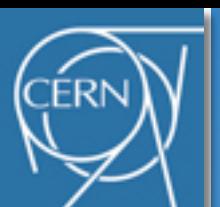

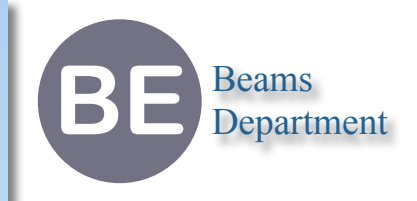

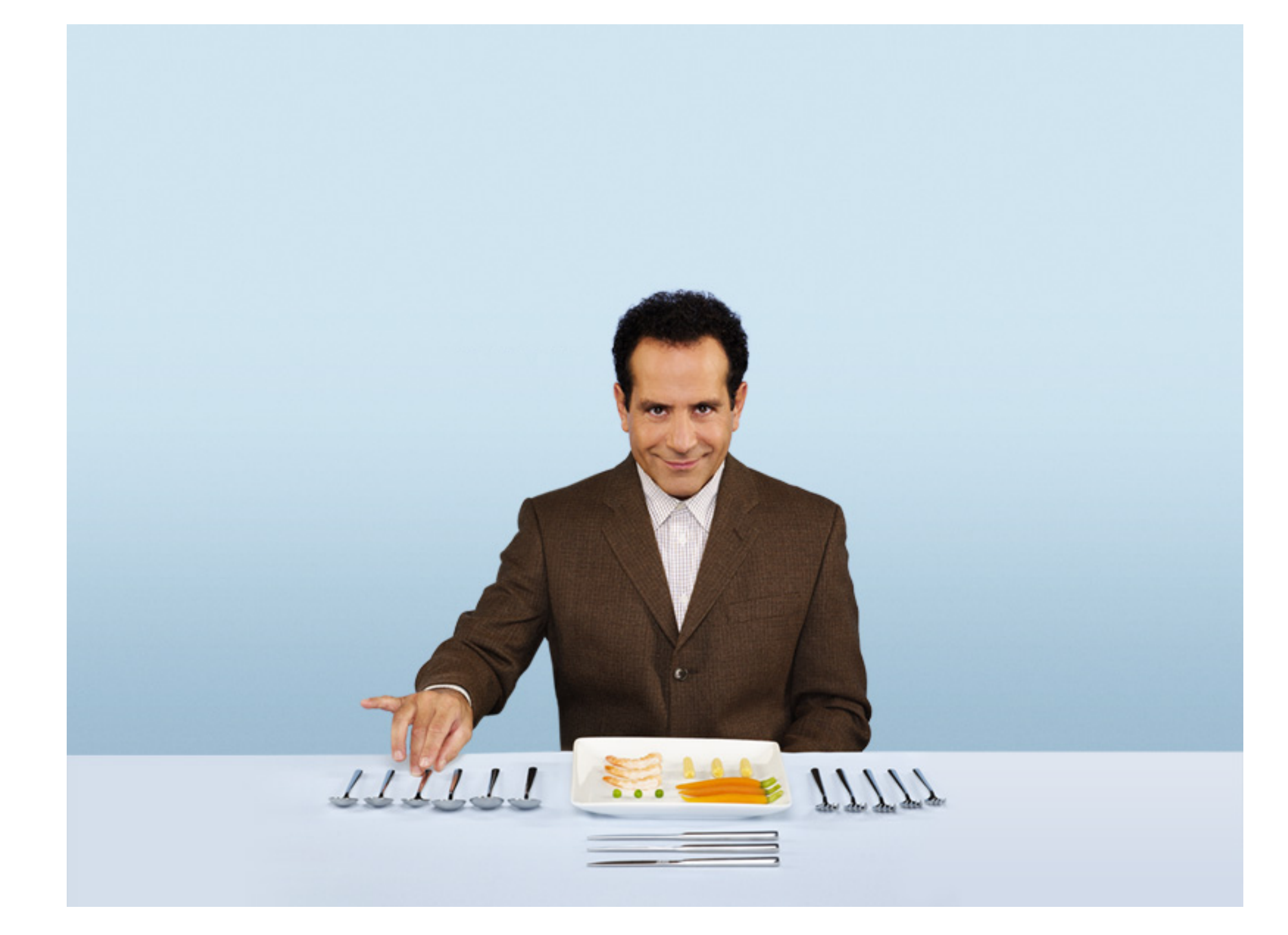

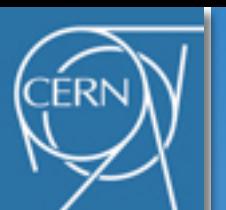

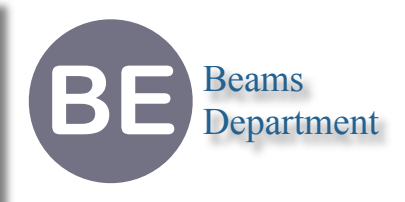

- ๏ Thin multipole element with RF modulation (rotating harmonics) and longitudinal kick (acceleration)
- $\bullet$  Harmonics:  $B_n + iA_n =$ 1 *n*!  $[K_{N,n}L + iK_{S,n}L] = \frac{1}{n}$ *n*!  $[K_{N,L,n}+iK_{S,L,n}]$
- ๏ Hamiltonian:  $H=-\,\frac{1}{k_{\rm D}}$  $k_\mathrm{RF}$  $qV_{\rm RF}$  $\frac{r_{\text{RF}}}{p_s c} \cos(\vartheta_{\text{RF}} - k_{\text{RF}}z)$  $+$   $\sum$ *N n*=0  $\frac{1}{(n+1)!}$ Re $\left[\left(\right)$  $K_{N,L,n} \cos(\vartheta_n - k_{\textrm{RF}} z)$  $+ i K_{S,L,n} \cos(\varphi_n - k_{\textrm{RF}} z)$  $\overline{ }$  $(x + iy)$  $n+1$

*Courtesy to R. De Maria (Hamiltonian) A. Latina (implementation)*

๏ Effects relative to the reference particle: (a) multipole, (b) RF-multipole

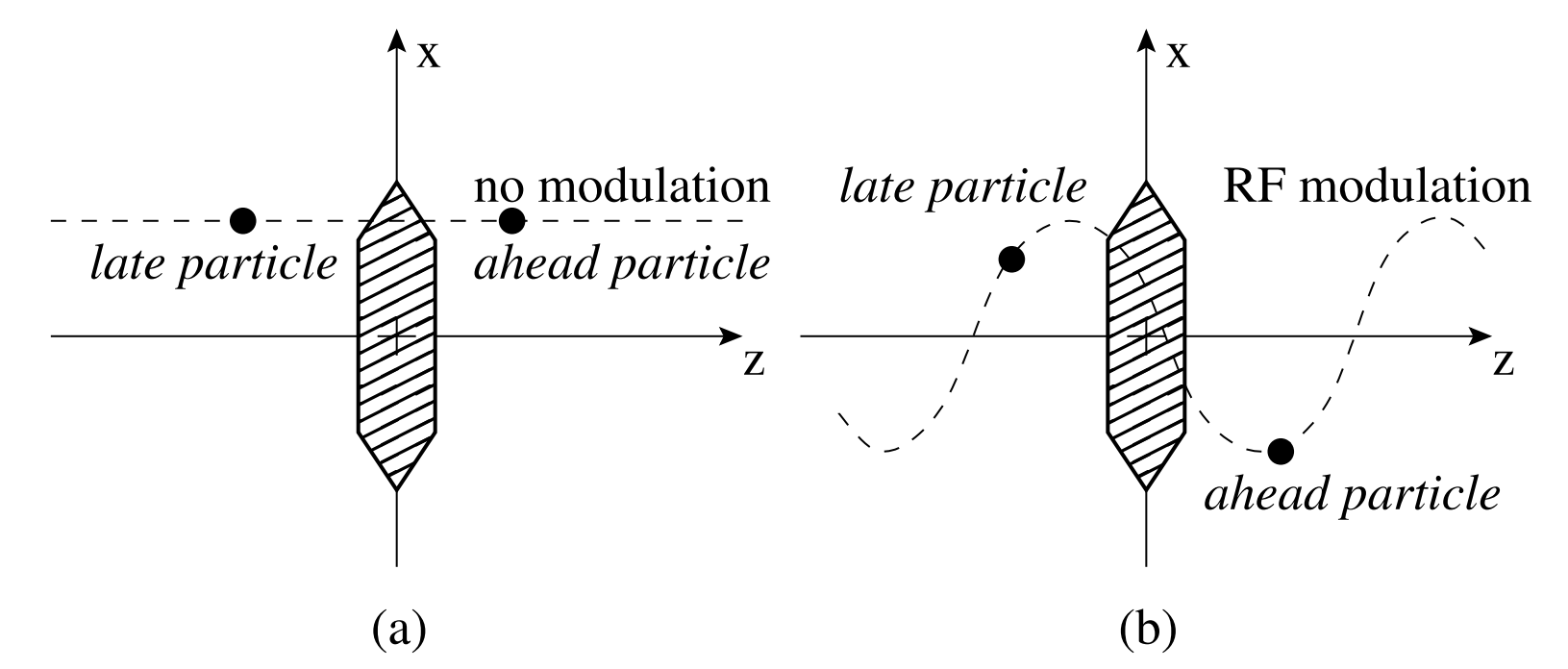

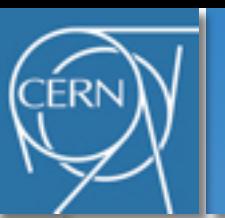

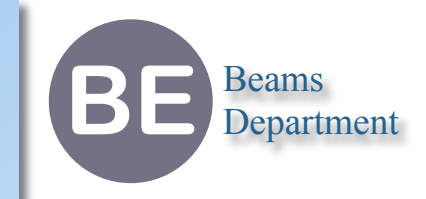

๏ Nonlinear thin lens with potential of elliptic shape

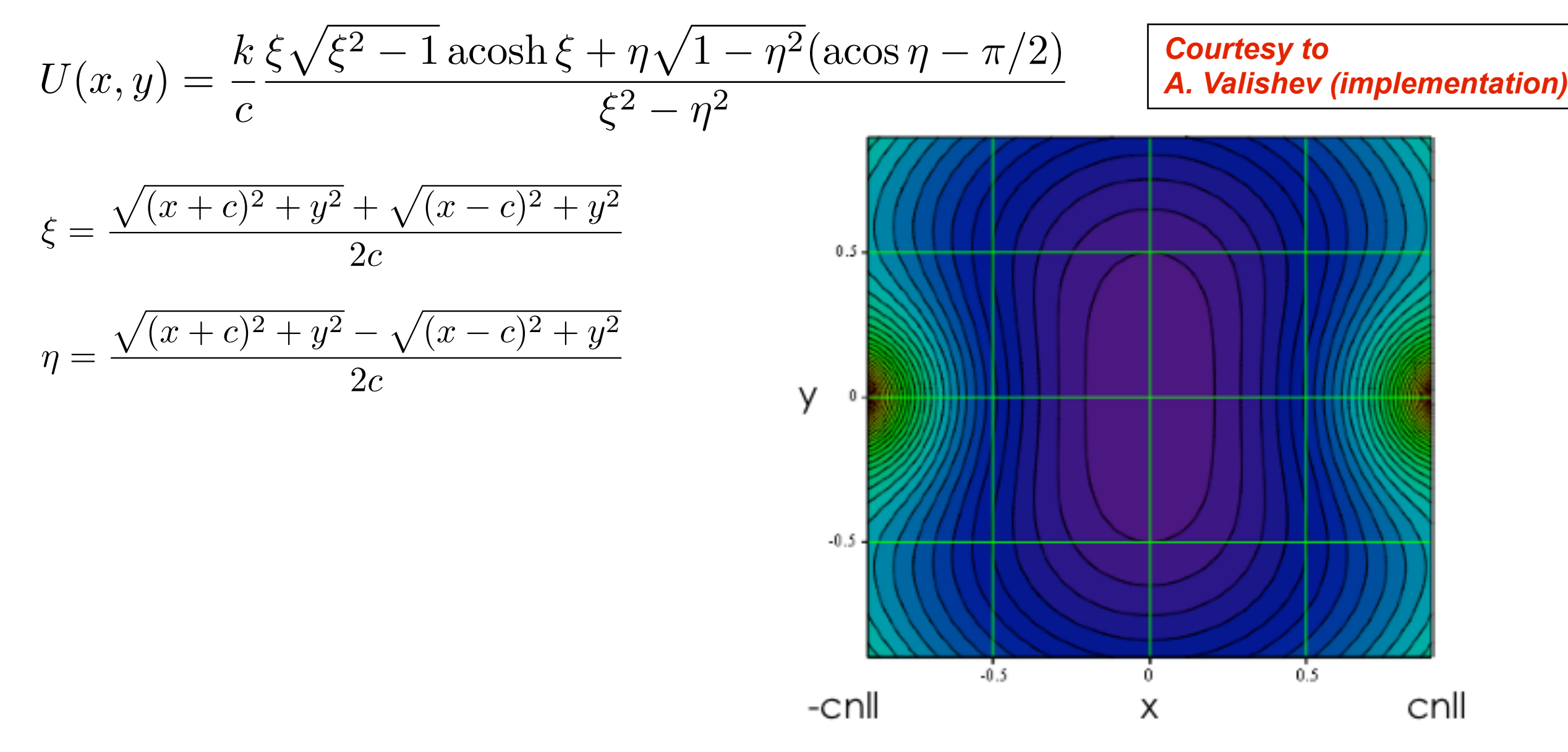

- ๏ KNLL: The integrated strength of lens [m]. The strength is parametrized so that the quadrupole term of the multipole expansion is  $k1=2*KNLL/CNLL<sup>2</sup>$
- ๏ CNLL: The dimensional parameter of lens [m]. The singularities of the potential are located at X=-CNLL,+CNLL and Y=0

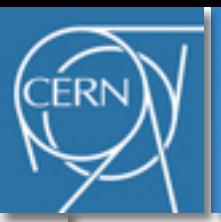

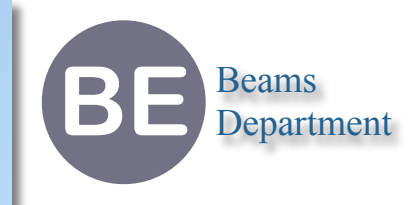

# **Part II — Future**

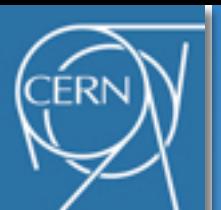

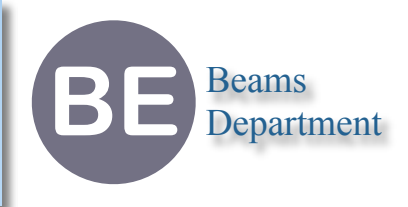

- 1. **Definition**: define or modify machine parameters using the MAD language.
- 2. **Tracking**: track particles or maps to find periodic, quasi-periodic or constrained solutions, i.e. one-turn map and closed orbit.
- 3. **Analysis**: compute optics functions for the one-turn map, use normal forms for high-order terms. re and closed orbit.<br> **Loop of the one-turn m**
- 4. **Optimization**: optimize the design with user-defined constraints, e.g. interaction regions matching. previous for the one-turn map, use<br>**previous for the one-turn map, use**<br>**previous steps with user-defined constraints**<br>ingle-particle tracking campaign to validation
- 5. **Validation**: perform single-particle tracking campaign to validate the design, e.g. check the dynamic aperture.

*The amazing discrepancy between codes has its origin mainly in the integrator scheme*

*L. Nadolski*

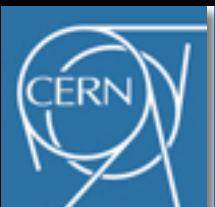

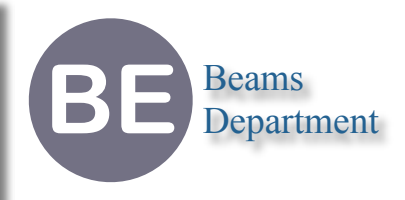

- ๏ Lattice model
	- ➡ **Track**: D-K-D, symplectic, 0th order (orbit)
	- ➡ **Twiss**: M-K-M, non-symplectic, 2nd order (orbit, **R**, **T**)
	- ➡ **PTC**: D-K-D & M-K-M, symplectic, exact, high order (TPSA)
- ๏ Symplectic integration (?)
	- **→ Knowledge of the energies (Hamiltonian)**
	- **Knowledge of the transfer maps (motion)**
	- $\rightarrow$  **Knowledge of the slicing scheme (order)**
- Tracking maps
	- **→ Differential algebra, Taylor maps**
	- ➡ Truncated power series algebra (TPSA)
- ๏ One-turn-map analysis (?)
	- ➡ Normal forms (Jordan forms)
	- **→ Lie algebra (non-linear analysis)**
- ๏ Matching (optimization, fixed points)
- ๏ Dynamic aperture (long-term behavior)

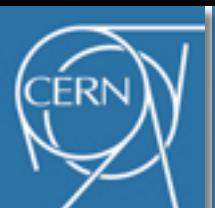

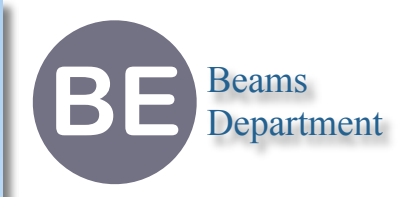

- ๏ Lattice models
- ๏ Element models
- ๏ Integrators schemes
	- **→ Approximate solution to exact Hamiltonian**
	- $\rightarrow$  Exact solution of approximate Hamiltonian
- ๏ Approximations
	- **→ composition method**
	- $\rightarrow$  series truncation
	- $\rightarrow$  paraxial approximation
	- **→ radius of convergence**
	- ➡ Lorenz transform (0 < *β* ≤ 1)
- ๏ Parameters
	- $\rightarrow$  small  $p_0c$
	- ➡ large *Δp*/*p*
	- ➡ fixed point stability (beamlines *closed orbit*)
	- ➡ large aperture *A* vs. integrated strength *KL*
	- $\rightarrow$  off momentum, off axis beams vs. small field length *L* and curvature radius *ρ* 21

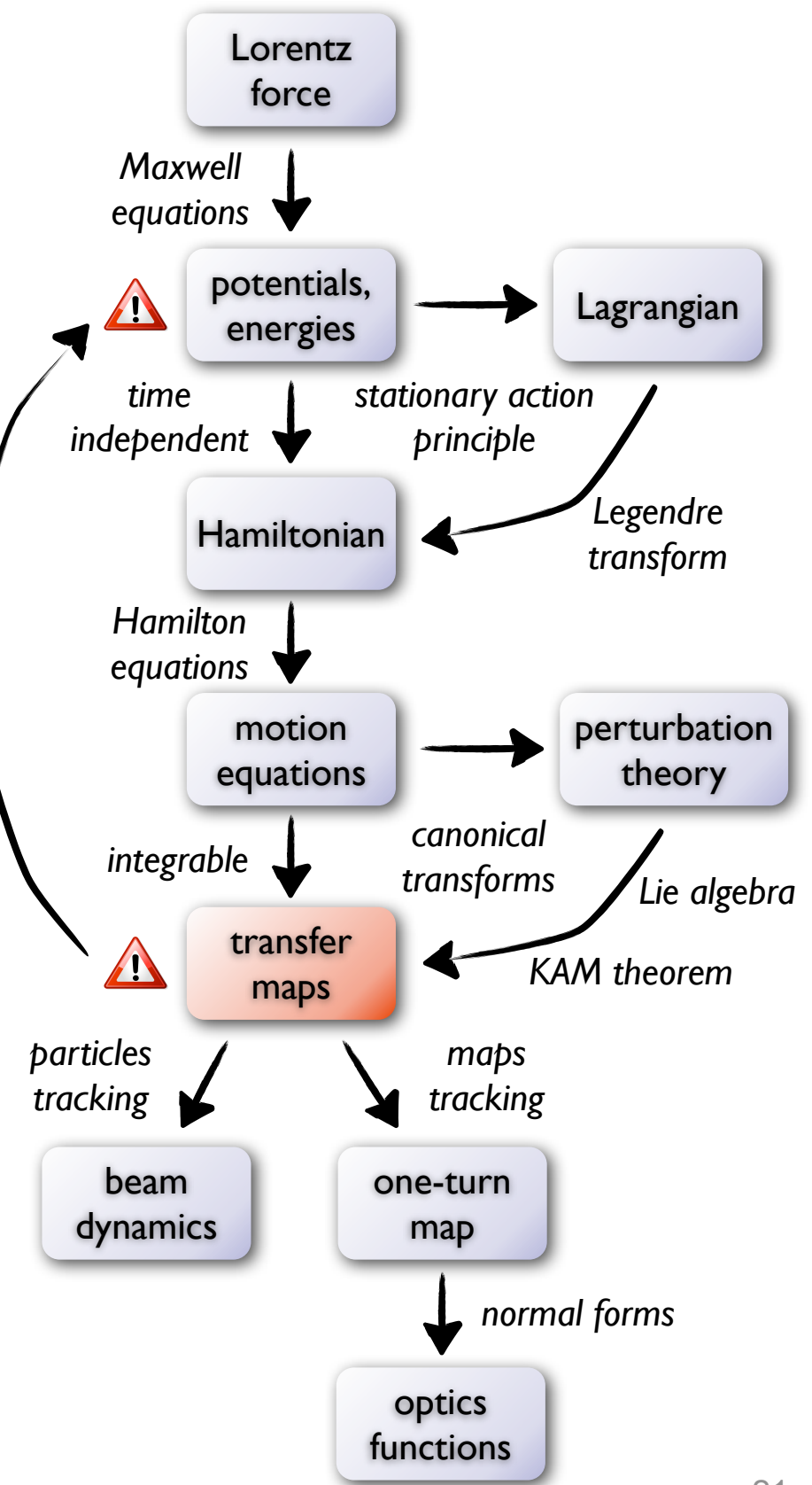

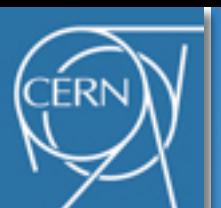

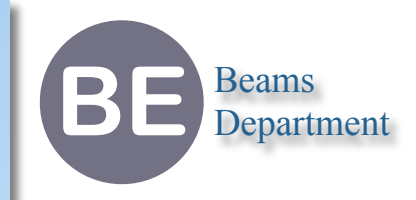

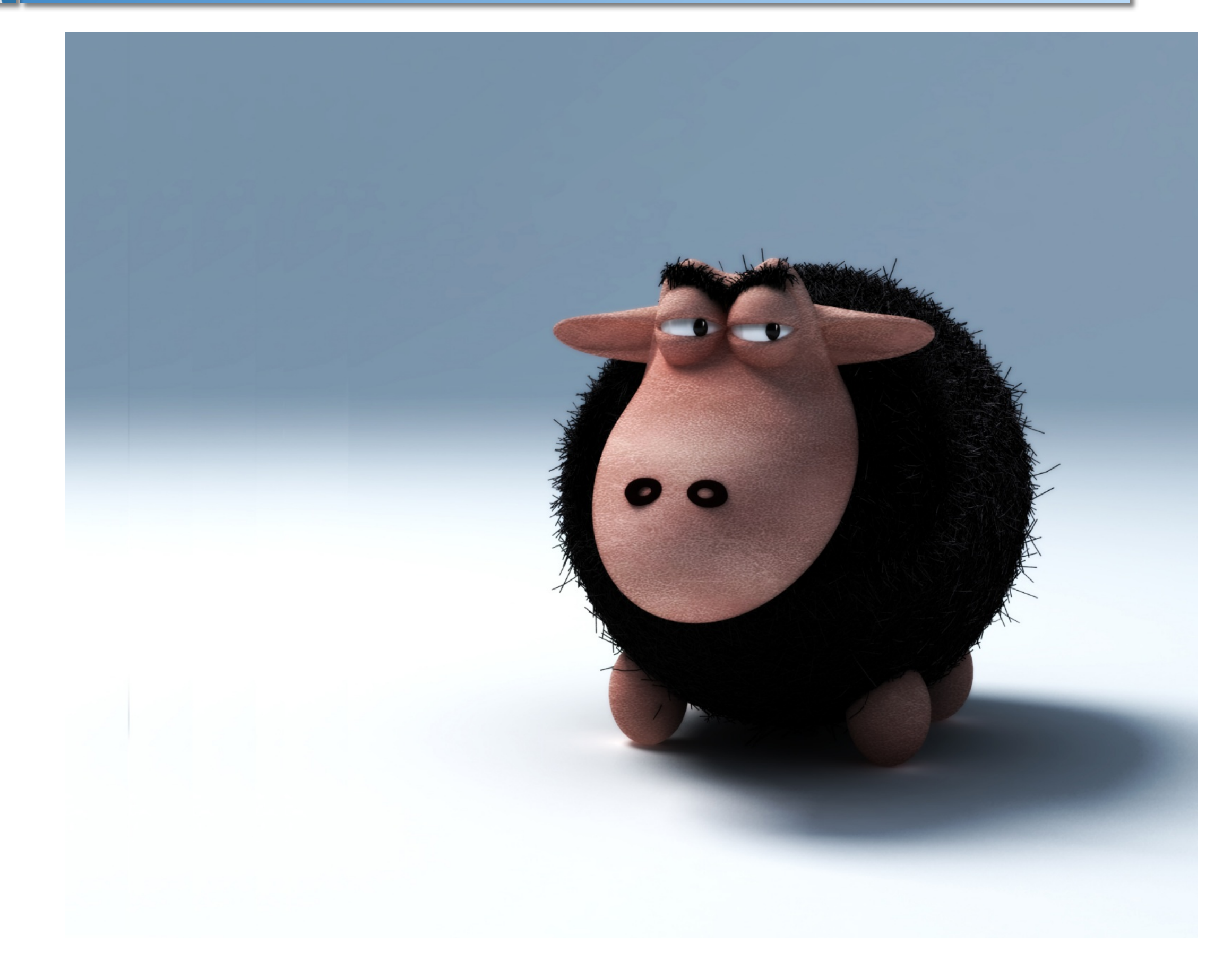

![](_page_22_Picture_0.jpeg)

![](_page_22_Picture_2.jpeg)

- ๏ Element models
	- ➡ O. Berrig, "*Comparison of transfer maps of PTC and MAD-X for the dipoles magnets*", CERN, 2008
- ๏ Lattice models
	- ➡ V. Danilov and S. Nagaitsev, "*Nonlinear accelerator lattices with one and two analytic invariants*", Phys. Rev. Spec. Topics.
	- ➡ A. Valishev, *et al* "*Ring for test of nonlinear integrable optics*", PAC 2011
	- ➡ E. Keil, "*Emma in MAD-X and comparison with other programs*", CERN ATS note 2010-044 (FFAG)
	- ➡ M. Giovannozzi, "*Multi-turn extraction studies and PTC*", CERN, 2011.
- ๏ Symplectic integrators models
	- ➡ L. Yang, "*Symplectic integrator and beam dynamics simulations*", Acc. Phys. Group, 2010.
	- ➡ F. Schmidt, "*PTC the first 10 years*", CERN, 2011.

![](_page_22_Figure_13.jpeg)

![](_page_23_Picture_0.jpeg)

![](_page_23_Picture_2.jpeg)

theory

*Lie algebra*

๏ Element models Lorentz *Collaboration*  force ➡ O. Berrig, "*Comparison of transfer maps of to establish Maxwell PTC and MAD-X for the dipoles magnets*", *equations* CERN, 2008 *benchmark*  potentials, ๏ Lattice models AN Lagrangian energies *suite?*➡ V. Danilov and S. Nagaitsev, "*Nonlinear stationary action time accelerator lattices with one and two independent principle analytic invariants*", Phys. Rev. Spec. *Legendre* **Hamiltonian** Topics. *transform Hamilton* ➡ A. Valishev, *et al* "*Ring for test of nonlinear equations integrable optics*", PAC 2011 perturbation motion ➡ E. Keil, "*Emma in MAD-X and comparison*  equations *with other programs*", CERN ATS note *canonical integrable* 2010-044 (FFAG) *transforms* transfer ➡ M. Giovannozzi, "*Multi-turn extraction*   $\sqrt{1}$ *KAM theorem studies and PTC*", CERN, 2011. maps *particles maps* ๏ Symplectic integrators models *tracking tracking* ➡ L. Yang, "*Symplectic integrator and beam*  beam one-turn *dynamics simulations*", Acc. Phys. Group, dynamics map 2010. *normal forms* ➡ F. Schmidt, "*PTC - the first 10 years*", CERN, 2011. optics

functions

![](_page_24_Picture_0.jpeg)

![](_page_24_Picture_2.jpeg)

![](_page_24_Figure_4.jpeg)

*Courtesy to F. Schmidt*

![](_page_25_Picture_0.jpeg)

![](_page_25_Picture_2.jpeg)

![](_page_25_Figure_4.jpeg)

![](_page_26_Picture_0.jpeg)

![](_page_26_Picture_2.jpeg)

![](_page_26_Figure_4.jpeg)

![](_page_27_Picture_0.jpeg)

![](_page_27_Picture_2.jpeg)

![](_page_27_Figure_4.jpeg)

![](_page_28_Figure_0.jpeg)

![](_page_29_Picture_0.jpeg)

![](_page_29_Picture_2.jpeg)

- ๏ Classification of complaints
	- **→ 77% core, 23% physics**
- ๏ Major problems
	- → Memory leaks (one shot run)
	- → Data sharing (no ownership)
	- → Data lookup (dangling pointers, string comparison, performance)
	- → Side effects (no reentrancy, interdependence)

![](_page_29_Picture_145.jpeg)

*line* 

![](_page_30_Picture_0.jpeg)

# **Application logic: concepts**

![](_page_30_Picture_2.jpeg)

![](_page_30_Figure_3.jpeg)

![](_page_31_Picture_0.jpeg)

![](_page_31_Picture_2.jpeg)

- Recursive descent parser
	- ➡ polymorphic
- ๏ Parser requires
	- **→ objects factory**
	- **→ ownership policy**
	- **→ runtime polymorphism (i.e. interface oriented programming)**
- ๏ Parser provides
	- ➡ syntax, grammar, scopes & contexts
	- $\rightarrow$  very efficient evaluator (e.g. evaluates  $x=x+1$ , 1.6 10<sup>8</sup> times per second)

![](_page_31_Figure_12.jpeg)

![](_page_32_Picture_0.jpeg)

![](_page_32_Picture_2.jpeg)

- Matrix expression  $M = M_1 * M_2 + M_3 * M_4$  evaluated 10<sup>8</sup> times (dynamic sizes)
- ๏ Take advantage of data structure topology vs. intrinsics (beyond compiler optimization)
- ๏ Applicable to dense multivariate polynomials (TPSA)

![](_page_32_Figure_6.jpeg)

![](_page_33_Picture_0.jpeg)

![](_page_33_Picture_2.jpeg)

- **→ Professionalism**
- ๏ Structured documentation
	- **→ Separation of Concerns principle**
	- $\rightarrow$  Reflects the code (quality)
	- **→ High priority**
- ๏ On the model of MAD8 and SixTrack
	- ➡ MAD-X user's guide
	- **→ MAD-X physics guide**
	- ➡ MAD-X developer's guide

**BE** Beams Department

![](_page_34_Picture_0.jpeg)

![](_page_34_Picture_2.jpeg)

![](_page_35_Picture_0.jpeg)

# **Future plans**

![](_page_35_Picture_2.jpeg)

- ๏ Short term (2012)
	- $\rightarrow$  Setup more tests (~100)
	- **→ Cleanup examples**
	- **→ Cleanup documentation**
	- ➡ Debug, test, debug, test, debug, ...
	- ➡ Produce pro release 5.01.00

![](_page_36_Picture_0.jpeg)

# **Future plans**

![](_page_36_Picture_2.jpeg)

- ๏ Short term (2012)
	- $\rightarrow$  Setup more tests (~100)
	- **→ Cleanup examples**
	- **→ Cleanup documentation**
	- ➡ Debug, test, debug, test, debug, ...
	- ➡ Produce pro release 5.01.00
- ๏ Mid-Term (2013)
	- $\rightarrow$  Benchmarking the physics
	- ➡ Physics guide (MAD8-like)
	- ➡ Rewrite the core (C part, ~30K SLOC)
	- ➡ Cleanup modules (Makethin, Aperture, Survey, Correct)
	- **→ 3D geometry, better use of PTC**
	- **→ Plotting system, math kernel**

![](_page_37_Picture_0.jpeg)

# **Future plans**

![](_page_37_Picture_2.jpeg)

- ๏ Short term (2012)
	- $\rightarrow$  Setup more tests (~100)
	- **→ Cleanup examples**
	- **→ Cleanup documentation**
	- ➡ Debug, test, debug, test, debug, ...
	- ➡ Produce pro release 5.01.00
- ๏ Mid-Term (2013)
	- **Benchmarking the physics**
	- ➡ Physics guide (MAD8-like)
	- ➡ Rewrite the core (C part, ~30K SLOC)
	- ➡ Cleanup modules (Makethin, Aperture, Survey, Correct)
	- **→ 3D geometry, better use of PTC**
	- **→ Plotting system, math kernel**
- ๏ Long-Term (2014+)
	- **→ Clarify models (Hamiltonians, slicing models)**
	- ➡ Unify modules (Track, Twiss, Makethin, PTC)
	- **→ Improve optimization (Match)**
	- $\rightarrow$  Convert/Rewrite Fortran to C (?)  $\rightarrow$  33

![](_page_38_Picture_0.jpeg)

![](_page_38_Picture_1.jpeg)

# **Thank you for your attention**

<http://cern.ch/mad> [mad@cern.ch](mailto:mad@cern.ch)